# **3.4 The Deque ADT**

We will look at the deque as our third abstract data type and we will see two different implementations: one using a doubly linked list, the other a circular array.

### **3.4.1 Description**

An abstract doubly ended queue (or *deque*) is an abstract data type that stores objects in an explicitly defined linear order. The insertion and erase operations are significantly restricted:

- 1. Objects may be *pushed* onto either the front or the back of the deque, and
- 2. Objects may be *popped* from either the front or the back of the deque.
- 3. When an object is *popped* from the queue, it erases the current front of the queue.

Visually, we have these operations as shown in Figure 1.

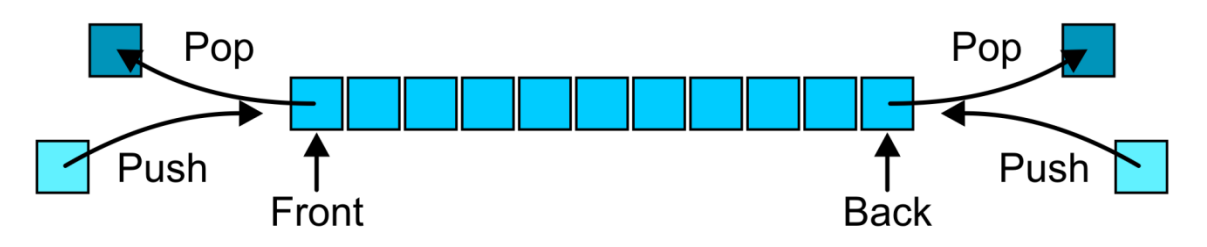

Figure 1. The front, back, push, and pop operations on a deque.

These operations will be named

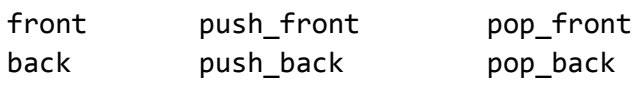

## **3.4.2 Applications**

A deque can be used as a queue or a stack. It can also be used in problem solving: Consider finding a path through a maze. As the path is added to, it can be pushed on the front, while if backtracking is necessary, the path can be popped from the front. Finally, when a path is found, the solution can be read from the back of the deque.

## **3.4.3 Implementation**

Like the stack and queue, we will require that all the operations of a deque implementation are  $\Theta(1)$ .

### **3.4.3.1 Doubly Linked List Implementation**

Only a doubly linked list allows both insertions and erases at both the front and back in Θ(1) time. We will therefore use a doubly linked list instead of a singly linked list.

```
template <typename Type>
class Deque {
     private:
         Double_list<Type> list;
     public:
         bool empty() const;
         Type front() const;
         Type back() const;
         void push_front( const Type & );
         void push_back( const Type & );
         Type pop_front();
         Type pop_back();
};
```
The implementation is reasonably straight-forward: like our implementations of stacks and queues using the Single\_list class, each of the member functions will call the corresponding member functions in the Double\_list class—as before, this will be a *wrapper* class.

## **3.4.3.2 Circular Array Implementation**

The implementation of a deque using a circular queue is reasonably straight-forward. It is left as an exercise to the you to determine the details.

## **3.4.4 Deques in the STL**

The deque class in the STL has the following definition:

```
template <typename T>
class deque {
    public:
        deque(); \sqrt{2} // not quite true...
         bool empty() const;
         int size() const;
         const T & front() const;
         const T & back() const;
         void push_front( const T & );
        void push back( const T & );
         void pop_front();
         void pop_back();
};
```
An example of this deque in use is given here:

```
#include <iostream>
#include <deque>
int main() {
     deque<int> ideque;
     ideque.push_front( 5 );
     ideque.push_back( 4 );
    ideque.push front( 3 );
     ideque.push_back( 6 ); // 3 5 4 6
     std::cout << "Is the deque empty? " << ideque.empty() << std::endl;
     std::cout << "Size of deque: " << ideque.size() << std::endl;
   for ( int i = 0; i < 4; ++i ) {
         std::cout << "Back of the deque: " << ideque.back() << std::endl;
         ideque.pop_back();
     }
     std::cout << "Is the deque empty? " << ideque.empty() << std::endl;
    return 0;
}
```
Given a deque with *n* entries, there are two methods to access an arbitrary entry from  $0 \le k < n$ :

ideque[k] and ideque.at( k )

The only difference between the two is that the second does range checking. If  $k < 0$  or  $k \ge n$ , the member function at will throw an out\_of\_range exception. Consequently, using indexing is faster, but less safe.

The third mechanism for walking through the entries of the deque is to use an *iterator*. To motivate this, consider the design of Project 1:

```
Single_list<int> list;
for ( int i = 0; i < 10; ++i ) { list.push front( i ); }
for ( Single node<int> *ptr = list.head(); ptr != 0; ptr = ptr->next() ) {
     cout << ptr->retrieve();
}
```
What happens if the user were to, for example, execute:

delete list.head();

Now, the internal structure of the linked list is no longer consistent: the memory for the first node is no longer allocated. Thus, the internal state of the linked list is no longer valid. One of the goals of objectoriented programming is to avoid such situations. Therefore, we need a different mechanism for stepping through a linked list.

#### **3.4.5 Iterators**

Within the deque class is a nested class with the declaration:

```
template< typename T >
class deque<T>::iterator;
```
Given the instance ideque from above, we may now declare

```
deque<int>::iterator itr = ideque.begin();
```
This is equivalent to the Project 1 call:

Single\_node<int> \*ptr = list.head();

The operations to move forward and backward, however, are much more elegant:

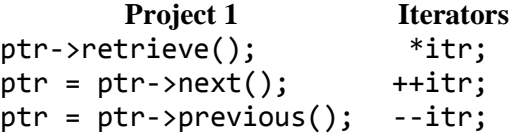

while operators appear to be the same as for pointers, they are actually overloaded operators.

Numerous member functions of the deque class will return an iterator:

ECE 250 *Algorithms and Data Structure* with the subject ECE 250 Notes 3.4.<br>Department of Electrical and Computer Engineering Assistances and comments will be acknowledged. Department of Electrical and Computer Engineering University of Waterloo

© 2011 by Douglas Wilhelm Harder. All rights reserved. Please send any comments or criticisms to dwharder@alumni.uwaterloo.ca

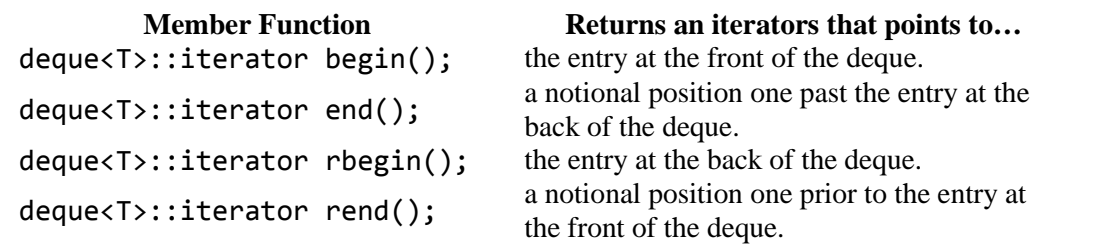

Now, one might wonder why end and rend point to notional positions either past the back or prior to the front of the deque, respectively. This is so that the standard for loops still work as expected:

```
for ( deque<int>::iterator itr = ideque.begin(); itr != ideque.end(); ++itr ) { // ...for ( deque<int>::iterator itr = ideque.rbegin(); itr != ideque.rend(); --itr ) { // ...
```
The first will iterate from the first entry to the last, while the second will iterate from the last entry back to the first. As well as accessing, it is also possible (as with pointers) to assign to entries already in the deque:

```
deque<int> ideque;
ideque.push front(3);
deque<int>::iterator itr = ideque.begin();
*itr = 8;
std::cout << *itr << std::endl; // This would print out 8
```
While this is valid, it is invalid to add to a deque by assigning to the end iterator:

```
// Invalid method
// *ideque.end() = 4;
// Correct method
ideque.push_back( 4 );
```
Why use iterators? For numerous reasons:

- 1. They hide the implementation—the underlying data structure could be an array, a linked list, or something more complex; however, this can be changed and so long as the code for the iterator is adjusted, the behaviour of the iterator will not change,
- 2. All operations on an iterator are performed in  $\Theta(1)$  time, and
- 3. It provides a common interface across all containers within the STL.

# **3.4.6 Iterators for the Single\_list Class (Optional)**

The following provides for a forward traversing iterator for the **Single** list class.

#### **3.4.6.1 Changes to the Single\_list Class Definition**

The member functions head and tail would be made private:

```
 private:
    Single node<Type> *head() const;
    Single_node<Type> *tail() const;
```
The iterator class would be public and we would introduce three new member functions: begin, end and find.

```
 public:
      class iterator {
          private:
              iterator( Single_node<Type> * );
              Single_node<Type> *current;
          public:
              Type &operator*();
              iterator operator++();
              iterator operator++( int );
              bool operator==( iterator const & ) const;
              bool operator!=( iterator const & ) const;
              friend class Single_list;
     };
     iterator begin() const;
     iterator end() const;
     iterator find( Type const & ) const;
```
The implementation of the three member functions is straight-forward:

```
template <typename Type>
typename Single_list<Type>::iterator Single_list<Type>::begin() const {
        return iterator( head() );
}
template <typename Type>
typename Single_list<Type>::iterator Single_list<Type>::end() const {
       return iterator( 0 );
}
template <typename Type>
typename Single_list<Type>::iterator Single_list<Type>::find( const Type &obj ) const {
       for ( Single node<Type> *ptr = list head; ptr != 0; ptr = ptr->next() ) {
               if ( ptr->retrieve() == obj ) {
                        return iterator( ptr );
 }
        }
        return iterator( 0 );
}
```
The implementation member functions of the iterator class simply update or access the Single node member variable.

```
// Create a new iterator pointing to the Single_node passed as an argument
template <typename Type>
Single_list<Type>::iterator::iterator( Single_node<Type> *ptr ):
current( ptr ) {
     // empty constructor
}
// Return the element stored in the current node
// It is returned by reference and can therefore be changed
template <typename Type>
Type &Single_list<Type>::iterator::operator*() {
     return current->element;
}
// If we are not already at the end, push the pointer forward one in the linked list
// Return an iterator also pointing to the current object
template <typename Type>
typename Single_list<Type>::iterator Single_list<Type>::iterator::operator++() {
     if ( current != 0 ) {
        current = current-next();
     }
     return iterator( current );
}
// If we are not already at the end, push the pointer forward one in the linked list
// Return an iterator pointing to the original node in the linked list
template <typename Type>
typename Single list<Type>::iterator Single list<Type>::iterator::operator++( int ) {
    Single node<Type> *previous = current;
    if ( current != 0 ) {
        current = current->next();
     }
     return iterator( previous );
}
// Check if two iterators are equal by comparing the values of the pointers
template <typename Type>
bool Single_list<Type>::iterator::operator==( Single_list<Type>::iterator const &itr ) const {
         return current == itr.current;
}
// Check if two iterators are different by comparing the values of the pointers
template <typename Type>
bool Single_list<Type>::iterator::operator!=( Single_list<Type>::iterator const &itr ) const {
         return current != itr.current;
}
```